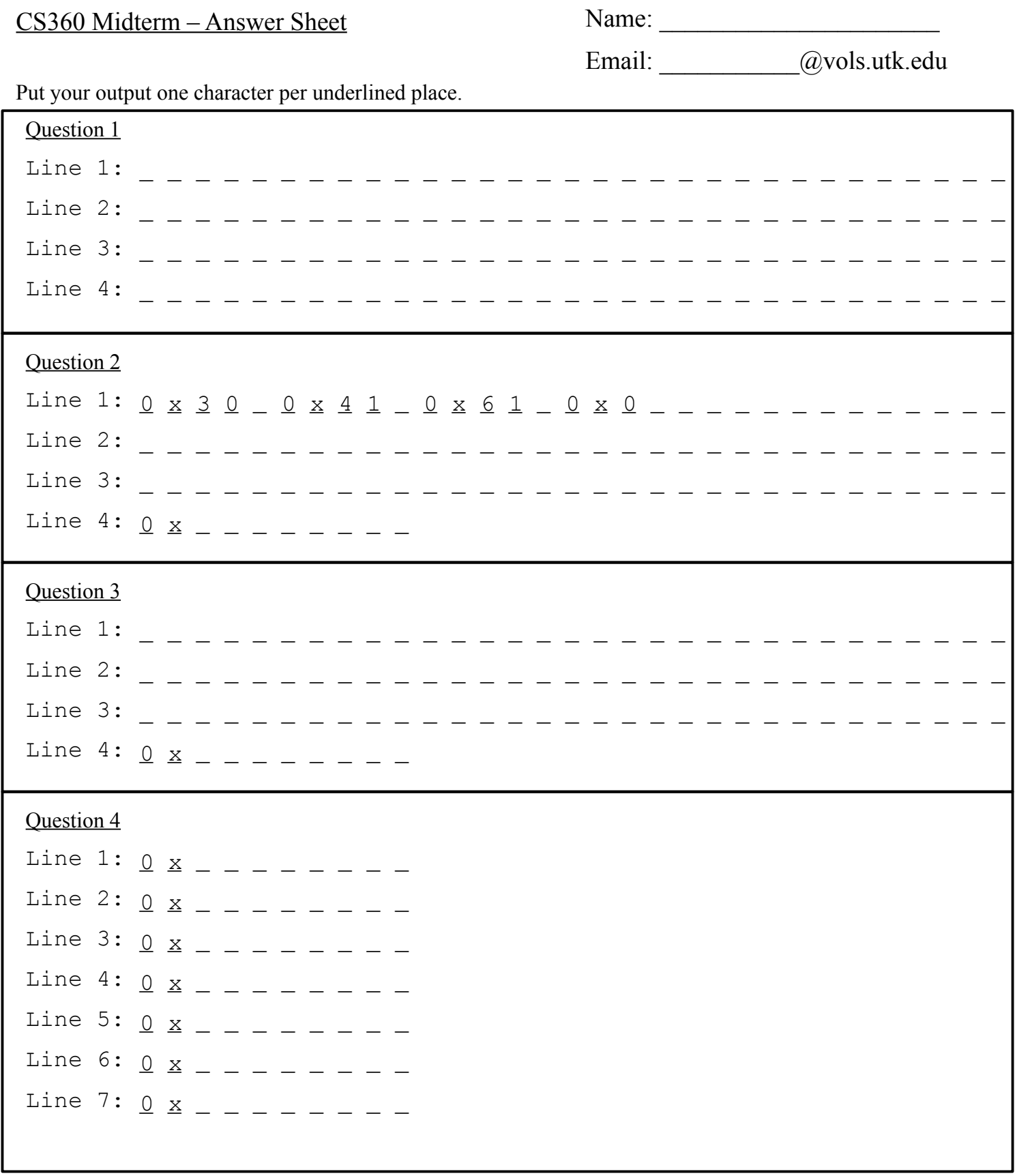

## CS360 Midterm – Answer Sheet Name: \_\_\_\_\_\_\_\_\_\_\_\_\_\_\_\_\_\_\_\_\_\_

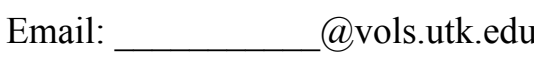

Put your output one character per underlined place.

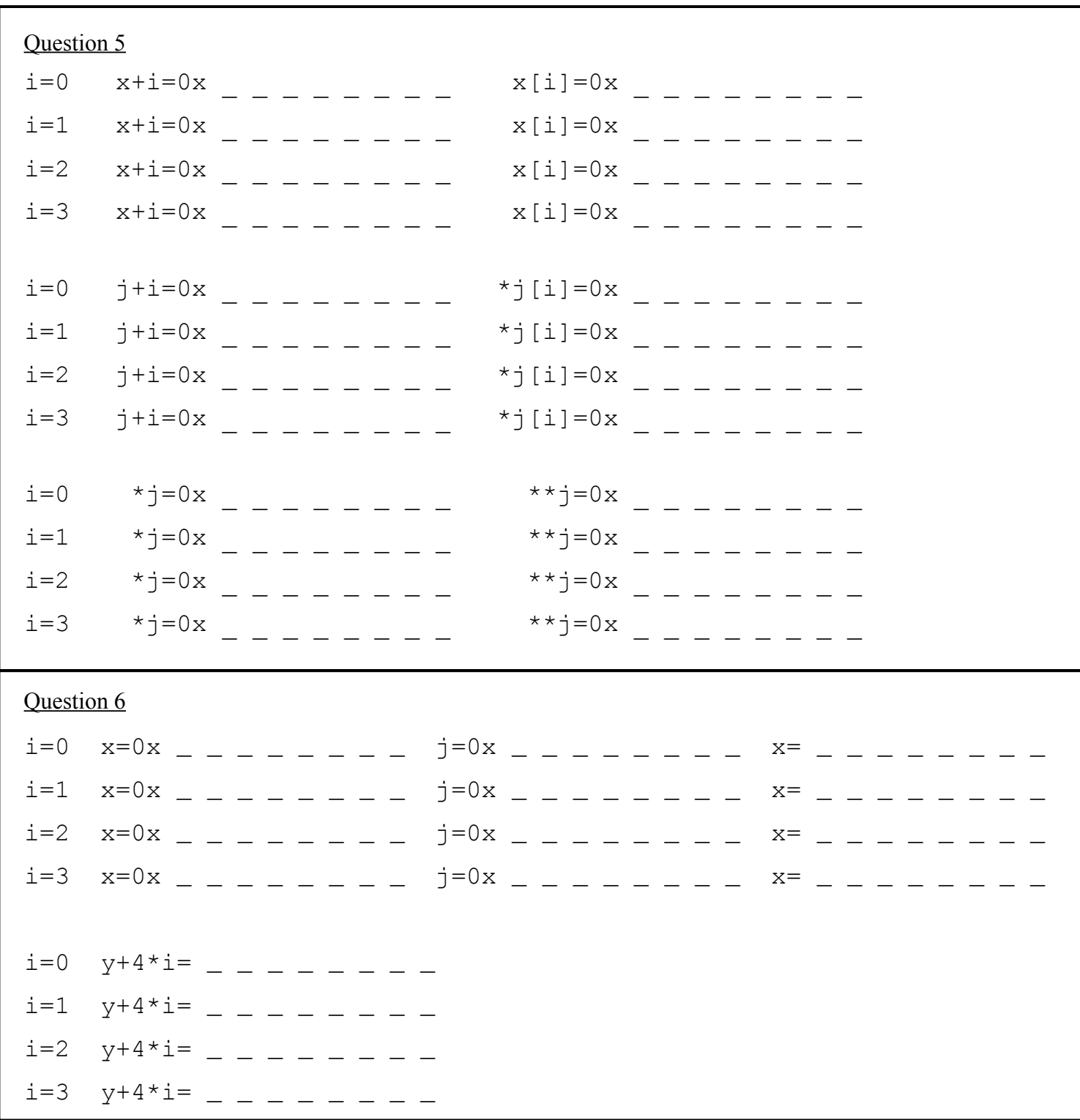